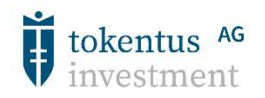

# Virtuelle ordentliche Hauptversammlung der tokentus investment AG am 5. Juli 2022, 10:00 Uhr, in den Geschäftsräumen der Gesellschaft bei WeWork, Taunusanlage 8, 60329 Frankfurt am Main im Raum 1F

## Informationsblatt und Nutzungsbedingungen für den Online-Service

Sehr geehrte Aktionärin, sehr geehrter Aktionär,

zur Verfolgung der virtuellen Hauptversammlung der tokentus investment AG im Wege der Bild- und Tonübertragung im Internet und zur Ausübung des Stimmrechts bitten wir Sie, sich wie in der Einladung zur Hauptversammlung beschrieben bei der Gesellschaft anzumelden.

Ihre Zugangsdaten, welche Sie zusammen mit der Einladung erhalten haben, ermöglicht Ihnen, über den Online-Service der Gesellschaft die Bild- und Tonübertragung der virtuellen Hauptversammlung zu verfolgen und im Online-Service folgende Aktionärsrechte in Bezug auf die virtuelle Hauptversammlung auszuüben:

- 1. Stimmrechtsausübung im Wege der elektronischen Briefwahl,
- 2. Vollmachts- und Weisungserteilung an die von der Gesellschaft benannten Stimmrechtsvertreter zur Abstimmung über die Beschlussvorschläge der Verwaltung,
- 3. Bevollmächtigung eines Vertreters für die Ausübung der Aktionärsrechte in Bezug auf die virtuelle Hauptversammlung,
- 4. Möglichkeit der Fragestellung,
- 5. Möglichkeit zum Widerspruch gegen Hauptversammlungsbeschlüsse.

Bitte beachten Sie, dass die unter Punkt 1 bis 4 genannten Aktionen, sofern sie vor dem 28. Juni 2022, 24:00 Uhr (MESZ) durchgeführt werden, zugleich eine Anmeldung für die Hauptversammlung darstellen.

#### ONLINE-SERVICE

#### Zugang / Anmeldung zum Online-Service

Zugang zu unserem Online-Service erhalten Sie ab Mittwoch, den 15. Juni 2022, 0:00 Uhr (MESZ), bis zum Ende der Hauptversammlung, der über die Internetseite der Gesellschaft www.tokentus.com abrufbar ist. Der Zugang ist passwortgeschützt. Die für den Zugang notwendigen Angaben erhalten Sie zusammen mit der Einladung.

Auf der Anmeldeseite des Online-Services tragen Sie bitte zunächst die sechsstellige Zugangsnummer in das dafür vorgesehene Feld ein. Erfassen Sie anschließend im darunterliegenden Feld »Zugangscode« die achtstellige alphanumerische Zeichenfolge.

Nach Anklicken der Bildschirmtaste »Login« bestätigen Sie bitte auf der nun folgenden Seite, dass Sie das Informationsblatt und damit die Nutzungsbedingungen für den Online-Service der Gesellschaft zur Kenntnis genommen haben und diese akzeptieren. Auf dieser Seite bestätigen Sie bitte auch, dass Sie der angemeldete Teilnehmer oder dessen Bevollmächtigter sind.

Auf der nun folgenden Seite (»Hauptmenü«) können Sie folgende Punkte auswählen:

- Bild- und Tonübertragung der Hauptversammlung (nur am 5. Juli 2022 ab 10:00 Uhr),
- elektronische Briefwahl (ab dem 15. Juni 2022, 0.00 Uhr (MESZ) bis zum Ende der Abstimmungen am Tag der Hauptversammlung),
- Vollmacht und Weisung an die Stimmrechtsvertreter erteilen (ab dem 15. Juni 2022, 0.00 Uhr (MESZ) bis zum Ende der Abstimmungen am Tag der Hauptversammlung),
- einen Vertreter für die Hauptversammlung bevollmächtigen (ab dem 15. Juni 2022, 0.00 Uhr (MESZ) bis zum Ende der Abstimmungen am Tag der Hauptversammlung),
- elektronische Fragestellung (ab dem 15. Juni 2022, 0.00 Uhr (MESZ) bis zum 3. Juli 2022, 24:00 Uhr (MESZ)),
- Widerspruch gegen Beschlüsse der Hauptversammlung (nur am 5. Juli 2022 während der virtuellen Hauptversammlung).

Wählen Sie einen der Punkte aus und bestätigen Sie die Auswahl durch Klicken der »Weiter« Taste.

## (1) Bild- und Tonübertragung

Durch Auswählen der Option »Bild- und Tonübertragung der Hauptversammlung« öffnet sich ein zusätzliches Fenster mit der Bild- und Tonübertragung der Hauptversammlung. Diese Funktion steht Ihnen am 5. Juli 2022 ab 9:45 Uhr zur Verfügung. Beginn der Hauptversammlung ist 10:00 Uhr.

### (2) Stimmabgabe per elektronischer Briefwahl

Über den Online-Service können Sie Ihre Stimmen per elektronischer Briefwahl abgeben. Wählen Sie dazu im Hauptmenü die Option »Briefwahl«.

Durch Anklicken der jeweiligen Punkte der Tagesordnung können Sie Ihre Stimme abgeben. Hierbei haben Sie die Wahl, entweder den Vorschlägen der Verwaltung insgesamt zuzustimmen oder zu jedem aufgeführten Tagesordnungspunkt Ihre Stimme einzeln abzugeben (klicken Sie entsprechend auf »JA«, »NEIN« oder »ENTHALTUNG«). Nach Ihrer Bearbeitung klicken Sie bitte auf »Briefwahl abgeben«.

Auf der dann folgenden Seite erhalten Sie eine Übersicht Ihres abgegebenen Stimmverhaltens. Wenn Sie dieses korrigieren wollen, klicken Sie auf »Stimmverhalten ändern«.

Über die Schaltfläche »DRUCKEN« können Sie Ihr Stimmverhalten zu Dokumentationszwecken ausdrucken. Mit der Taste »ABMELDEN« beenden Sie anschließend den Dialog.

Durch Wahl der Schaltfläche »Hauptmenü« gelangen Sie wieder ins Hauptmenü. Hier können Sie die elektronische Briefwahl widerrufen; klicken Sie dazu auf die Bildschirmtaste »Briefwahl widerrufen«

## (3) Vollmacht und Weisung an die Stimmrechtsvertreter erteilen

Sie können zur Ausübung des Stimmrechts über den Online-Service der Gesellschaft die von der Gesellschaft benannten Stimmrechtsvertreter bevollmächtigen und ihnen entsprechende Weisungen zur Stimmabgabe erteilen. Wählen Sie dazu im Hauptmenü die Option »Vollmacht und Weisung an die Stimmrechtsvertreter erteilen«. Anschließend wählen Sie den Punkt »Ich/wir bevollmächtige(n) die von der tokentus investment AG benannten Stimmrechtsvertreter, Harald Schumm, Nürnberg und Sarah Michel, Frankfurt am Main, jeweils einzeln und mit dem Recht, Untervollmacht zu erteilen, mich/uns in der Hauptversammlung der tokentus investment AG am 5. Juli 2022 zu vertreten und das Stimmrecht gemäß meinen Weisungen für mich/uns auszuüben« und bestätigen die Auswahl mit einem Klick auf die Schaltfläche »Vollmacht an Stimmrechtsvertreter erteilen«.

Anschließend können Sie den von der Gesellschaft benannten Stimmrechtsvertretern Weisungen für die Stimmrechtsausübung erteilen. Dabei steht es Ihnen frei, den Stimmrechtsvertreter anzuweisen, im Sinne der Verwaltung zu stimmen oder für die einzelnen Tagesordnungspunkte individuell eine Weisung zu erteilen. Dafür wählen Sie die Schaltfläche »Alle Abstimmungspunkte mit JA markieren« oder geben Sie zu den einzelnen Tagesordnungspunkte individuelle Weisungen ab, indem Sie entsprechend auf »JA«, »NEIN« oder »ENTHALTUNG« klicken. Bestätigen Sie anschließend die Auswahl mit einem Klick auf die Schaltfläche »Weisungen erteilen«

Wenn Sie diese erteilte Vollmacht und/oder die Weisungen später ändern oder widerrufen wollen, geben Sie einfach Ihre Zugangsdaten ein, wählen Sie den Punkt »Vollmacht und Weisungen an die Stimmrechtsvertreter widerrufen« und klicken anschließend auf »Vollmacht widerrufen«.

## (4) Einen Vertreter für die Hauptversammlung bevollmächtigen

Sie können auch Dritte über den Online-Service bevollmächtigen. Wählen Sie dazu im Hauptmenü die Option »einen Vertreter für die Hauptversammlung bevollmächtigen«.

Hier wählen Sie den Punkt »Ich bevollmächtige hiermit nachfolgend aufgeführte Person«. Dort tragen Sie bitte den Vornamen, Namen, Straße, Postleitzahl und Ort des Bevollmächtigten ein und klicken anschließend auf »Eingaben speichern«.

Anschließend erscheinen Ihre Zugangsnummer und der Zugangscode für den Vertreter. Bitte speichern Sie sich diesen Zugangscode ab und leiten Ihrem Bevollmächtigten diese Zugangsdaten weiter, damit dieser sich sodann mit Ihrer Zugangsnummer und dem neu generierten Zugangscode anmelden kann.

Wenn Sie diese erteilte Vollmacht später ändern oder widerrufen wollen, geben Sie einfach Ihre bisherigen Zugangsdaten ein, wählen Sie den Punkt »Hiermit widerrufe ich meine bisher erteilte Vollmacht« und klicken anschließend auf »Vollmacht widerrufen«. Sollte der Bevollmächtigte zu diesem Zeitpunkt ebenfalls im System angemeldet sein, wird der Systemzugang des Bevollmächtigten beendet, wenn Sie sich mit Ihren Zugangsdaten angemeldet haben.

## (5) Elektronische Fragestellung

Über den Online-Service ist es möglich, Fragen an die Verwaltung zu richten. Wählen Sie dazu im Hauptmenü die Option »elektronische Fragestellung«. Dadurch gelangen Sie dann zu der für die Fragestellung vorgesehenen Eingabemaske.

Hier können Sie in das vorgesehene Feld Ihre Frage erfassen und durch Klicken auf die Bildschirmtaste »Frage einreichen« wird Ihre Frage an die Gesellschaft weitergeleitet. Bei der Beantwortung von Fragen während der Hauptversammlung oder im Falle einer etwaigen Vorabveröffentlichung von Fragen und Antworten auf der Internetseite der Gesellschaft ist die Gesellschaft nur dann berechtigt, die Namen der Fragesteller offenzulegen, wenn diese bei Übersendung ihrer Fragen ausdrücklich darum bitten. Wenn Sie alle Ihre Fragen erfasst und weitergeleitet haben, gelangen Sie durch Wahl der Schaltfläche »Hauptmenü« wieder ins Hauptmenü.

## (6) Möglichkeit zum Widerspruch gegen Hauptversammlungsbeschlüsse

Über den Online-Service können Sie auch Widerspruch gegen Beschlüsse der Hauptversammlung erklären. Wählen Sie dazu im Hauptmenü die Option »Widerspruch zu Beschlüssen der Hauptversammlung«. Dadurch gelangen Sie zu der dafür vorgesehenen Eingabemaske.

Hier können Sie in dem vorgesehenen Feld Ihren Widerspruch erfassen und durch Klicken auf die Bildschirmtaste »Widerspruch einreichen« wird Ihr Widerspruch erklärt. Wenn Sie Ihren Widerspruch erfasst und erklärt haben, gelangen Sie durch Wahl der Schaltfläche »Hauptmenü« wieder ins Hauptmenü.

#### NUTZUNGSBEDINGUNGEN DES ONLINE-SERVICES

## (1) Geltungsbereich

Die Nutzungsbedingungen und -hinweise gelten für alle Aktionäre, die – persönlich oder durch Bevollmächtigte – unseren Online-Service unter www.tokentus.com zur Ausübung ihrer Aktionärsrechte in Bezug auf die ordentliche Hauptversammlung 2022 der tokentus investment AG nutzen.

Die Gesellschaft gestattet dem jeweiligen Aktionär oder seinem Bevollmächtigten (nachfolgend auch jeweils "Aktionär" genannt), die Anwendung des Online-Services unter Einhaltung dieser Nutzungsbedingungen zu verwenden. Bei der Bearbeitung von Erklärungen des Aktionärs gegenüber der Gesellschaft im Online-Service geht die Gesellschaft davon aus, dass der/die Erklärende/-n zur Abgabe der Erklärung befugt ist/sind.

Voraussetzung für eine Nutzung des Online-Services ist, dass der Aktionär sich vor der Hauptversammlung ordnungsgemäß angemeldet hat.

Zur Erfüllung der online-basierten Anwendung hat die tokentus investment AG die C-HV AG mit der sogenannten Auftragsdatenverarbeitung beauftragt. Wenn im Folgenden die "tokentus investment AG " bzw. die "Gesellschaft" genannt ist, sind je nach Zusammenhang gleichwohl die direkt oder indirekt von ihr engagierten Dienstleister gemeint.

#### (2) Nutzungsberechtigung und -frist

Dem Nutzer wird eine nicht exklusive, nicht übertragbare, widerrufbare Nutzungslizenz für die Anwendung, ihre Inhalte und Informationen erteilt. Die Gesellschaft behält sich das Recht vor, ohne vorherige Benachrichtigung den Zugang zur Anwendung und die Nutzung einseitig für diejenigen Nutzer zu sperren, die sich nicht an die Nutzungsbedingungen halten. Die Betroffenen werden hierüber schnellstmöglich in Kenntnis gesetzt.

Erklärungen über den Online-Service sollten möglichst frühzeitig erfolgen, um etwaigen (temporären) technischen Störungen zuvorzukommen. Der Online-Service steht Ihnen ab 15. Juni 2022, 0:00 Uhr (MESZ), zur Verfügung.

## (3) Teilnahmebedingungen zur Hauptversammlung, Fristen

Informationen zur Teilnahme an der Hauptversammlung sowie die Fristen zur Anmeldung und zur Vertretung der Stimmrechte können Aktionäre der Einladung zur Hauptversammlung entnehmen, welche die Gesellschaft im Bundesanzeiger veröffentlicht hat. Die Einladung zur Hauptversammlung ist auch in dem Anschreiben, welche die Mitteilung nach § 125 AktG darstellt, enthalten.

## (4) Änderung und Widerruf von Erklärungen

Der Online-Service sieht die Möglichkeit einer Änderung oder eines Widerrufs von Erklärungen vor. Die jeweiligen Fristen sind in der Einladung zur Hauptversammlung genannt, die im Bundesanzeiger veröffentlicht wurde.

### (5) Behandlung mehrerer Erklärungen

Bitte beachten Sie, dass aus technischen Gründen unbeschadet des zeitlichen Zugangs beim Empfänger immer die über den Online-Service zuletzt übermittelte Erklärung als vorrangig gegenüber auf anderem Wege abgegebenen Erklärungen und gegenüber zuvor über den Online-Service abgegebenen Erklärungen gilt. Ansonsten wird die zeitlich zuletzt zugegangene ordnungsgemäß erteilte Erklärung als verbindlich erachtet.

#### (6) Erklärungen für mehrere Zugangsnummern

Falls Sie im Besitz mehrerer Zugangsnummern und zugehörige Zugangspasswörtern sind, für die Sie den Online-Service nutzen möchten, müssen Sie die Vorgänge für jede Ihrer Zugangsnummern wiederholen. Starten Sie den Online-Service für jede Zugangsnummer neu.

#### (7) Technische Voraussetzungen

Um den Online-Service nutzen zu können, muss Ihr Browser die 128-Bit-SSL-Verschlüsselung unterstützen. Der Online-Service ist optimiert für Microsoft Internet Explorer, Version 11.0 oder höher, sowie Google Chrome inklusive der aktuellen Sicherheitsversionen. Das System wird in einem separaten Fenster geöffnet. Sollte dies bei Ihnen nicht funktionieren, so stellen Sie bitte sicher, dass Ihr browserinterner Popup-Blocker diesen Zugriff gestattet. Ferner müssen die Sicherheits- bzw. Datenschutzeinstellungen des Browser eine einwandfreie Programmausübung zulassen. Insbesondere kann der Online-Service bei der Verwendung von Tablet-PCs, Smartphones oder ähnlichen mobilen Endgeräten aufgrund gerätespezifischer Besonderheiten unter Umständen nicht oder nur eingeschränkt verfügbar sein.

#### (8) Keine Gewährleistung

Trotz aller Sorgfalt kann die Gesellschaft nicht gewährleisten, dass der Online-Service als programmierte Anwendung frei von Logik- und Programmierfehlern ist. Gleichfalls übernimmt die Gesellschaft keine Gewährleistung dafür, dass die Informationen in den Hilfstexten, die in der Anwendung integriert sind, vollständig und richtig sind.

Den Nutzern steht auch kein Gewährleistungsanspruch aufgrund von Mängeln der bereitgestellten oder genutzten Dienste sowie sonstiger Leistungen und Dienste der Gesellschaft bzw. von ihr eingesetzten Dienstleistern zu.

Die Gesellschaft und ihre Dienstleister schützen die Systeme gegen Ausfälle, Störungen und Eingriffe Dritter. Es kann jedoch nicht ausgeschlossen werden, dass es im Einzelfall trotz Einhaltung der gebotenen Sorgfalt sowie der dem technischem Stand entsprechenden Sicherheitsmaßnahmen zu Ausfällen und Störungen kommen kann. Soweit diese nicht von der Gesellschaft oder ihren Dienstleistern zu vertreten sind, übernimmt/übernehmen die Gesellschaft und/oder ihre Dienstleister keine Gewährleistung oder Haftung.

#### (9) Haftungsausschluss

Die Gesellschaft haftet unbeschränkt für grob fahrlässig oder vorsätzlich von der Gesellschaft, ihren gesetzlichen Vertretern oder Erfüllungsgehilfen herbeigeführte Schäden.

Bei der Verletzung wesentlicher Vertragspflichten, d.h. solcher Vertragspflichten deren Verletzung den Vertragszweck gefährdet und auf deren Erfüllung der Nutzer in besonderem Maße vertrauen durfte, haftet die Gesellschaft auch in Fällen einfacher Fahrlässigkeit. Diese Haftung ist auf den Ersatz der Schäden

beschränkt, die bei Vertragsschluss typischerweise vorhersehbar waren; im Übrigen ist eine Haftung der Gesellschaft in den Fällen leicht fahrlässigen Handelns ausgeschlossen.

Die vorstehenden Haftungsbeschränkungen wirken auch zugunsten der gesetzlichen Vertreter und Mitarbeiter der Gesellschaft und finden auch im Falle vorvertraglicher oder deliktischer Haftung Anwendung.

Die Haftung der Gesellschaft für Schäden nach dem Produkthaftungsgesetz sowie aufgrund von Garantien bleibt von den vorstehenden haftungsbeschränkenden Regelungen unberührt.

### (10) Stabilität und Verfügbarkeit des Online-Services

Die von uns getroffenen technischen und organisatorischen Maßnahmen zur Gewährleistung der Funktionsfähigkeit unseres Internetangebots und der Datensicherheit entsprechen modernsten Standards. Die Verfügbarkeit, Funktionsfähigkeit, Stabilität und Zuverlässigkeit des Internetangebots können nach dem heutigen Stand der Technik jedoch Schwankungen und Störungen unterworfen sein. Weder die tokentus investment AG noch die von ihr beauftragten Dienstleister haben Einfluss auf die Verfügbarkeit, Funktionsfähigkeit, Stabilität und Zuverlässigkeit des Telekommunikationsnetzes und der in Anspruch genommenen Internetdienste und Netzelemente Dritter. Die tokentus investment AG und ihre beauftragten Dienstleister übernehmen keine Gewährleistung und Haftung für die Verfügbarkeit, Funktionsfähigkeit, Stabilität und Zuverlässigkeit des Telekommunikationsnetzes, der in Anspruch genommenen Internetdienste und Netzelemente Dritter sowie für den jederzeitigen Zugang zu unserem Internetangebot. Ferner übernimmt die tokentus investment AG keine Verantwortung für Fehler oder Mängel der für den Online-Service eingesetzten Hard- und Software einschließlich solcher der eingesetzten Dienstleistungsunternehmen, soweit nicht Vorsatz oder grobe Fahrlässigkeit vorliegen.

#### (11) Verhaltenspflichten des Nutzers

Die Nutzung des Online-Services ist unter der Bedingung gestattet, dass der Nutzer den Online-Service nicht für Zwecke verwendet, die rechtswidrig sind oder gegen diese Nutzungsbedingungen verstoßen. Jeder Nutzer ist verpflichtet, die zum Zwecke des Zugangs erhaltenen Daten streng geheim zu halten. Für die Geheimhaltung der Zugangsdaten einschließlich des Zugangscode ist ausschließlich der Nutzer verantwortlich.

Der Nutzer erklärt sich bereit, die Gesellschaft unverzüglich über jeden nicht autorisierten, durch Hacking, Password-Mining oder andere Mittel erreichten Zugang zu jeglichen Diensten, anderen Zugangsdaten, Computersystemen oder Netzwerken, die mit einem Server der Gesellschaft bzw. der von ihr eingesetzten Dienstleister verbunden sind, oder zu anderen Diensten, unverzüglich zu informieren, sobald er davon Kenntnis erlangt. Die Gesellschaft haftet nicht für Schäden, die dem Nutzer daraus entstehen, dass Dritte den Zugang oder den Zugangscode (Passwort) des Nutzers mit oder ohne Kenntnis des Nutzers nutzen, soweit der Nutzer dies zu vertreten hat. Es besteht die Möglichkeit, dass der Nutzer für Verluste, die der Gesellschaft oder Dritten aufgrund der Nutzung des Zugangs oder des Zugangscode durch einen Dritten entstehen, haftbar gemacht werden kann. Es ist dem Nutzer nicht gestattet, den Zugang eines Dritten ohne dessen Erlaubnis zu nutzen und/oder seinen eigenen Zugang durch einen Dritten nutzen zu lassen.

#### (12) Sorgfaltspflichten des Anwenders

Sie erhalten die Zugangsdaten und Ihren persönlichen Zugangscode mittels E-Mail, bitte bewahren Sie diese sorgfältig auf, damit Sie sich ordnungsgemäß zur virtuellen Hauptversammlung anmelden können. Bitte machen Sie Ihren persönlichen Zugangscode Unbefugten nicht zugänglich.

Sollte Verdacht auf Missbrauch bestehen, sollten Sie Ihren Zugang telefonisch über unseren Aktionärsservice unter +49 (0) 9628 4270 083 sperren lassen. Nach Sperrung des Zugangs werden vorher per

elektronischer Briefwahl abgegebene Erklärungen nicht berücksichtigt. Nach erfolgter Sperrung können Erklärungen per Online-Service erst nach Zusendung neuer Zugangsdaten vorgenommen werden.

Bitte achten Sie auch darauf, den Online-Service ordnungsgemäß abzuschließen. Ihre jeweilige Erklärung (Aktion) im Online-Service ist erst dann registriert, wenn Sie die Bestätigung angezeigt bekommen. Falls das Programm zu einem früheren Zeitpunkt abgebrochen wird (z. B. durch die Schaltfläche »Abbruch« oder durch Schließen des Fensters), wird Ihr getätigter Vorgang nicht ordnungsgemäß registriert.

## (13) Änderung von Nutzungsbedingungen

Sollten sich Nutzungsbedingungen ändern, wird die Gesellschaft ihre Aktionäre vor einem neuen Login in den Online-Service darüber informieren. Die geänderten Nutzungsbedingungen müssen neu von Aktionären akzeptiert werden, damit Aktionäre sich weiterhin in den Online-Service einloggen und es nutzen können.

## (14) Hinweise zum Datenschutz

Die Sicherheit Ihrer persönlichen Daten und der Schutz Ihrer Privatsphäre haben für uns oberste Priorität. Sie finden alle Informationen zum Datenschutz im Einladungstext zur virtuellen Hauptversammlung.

## (15) Schlussbestimmungen

Es gilt ausschließlich das Recht der Bundesrepublik Deutschland unter Ausschluss der kollisionsrechtlichen Vorschriften und Grundsätze. Erfüllungsort ist Frankfurt am Main. Ausschließlicher Gerichtsstand aller Ansprüche im Zusammenhang mit diesen Nutzungsbedingungen ist ebenfalls Frankfurt am Main.

Wenn einzelne Teile dieser "Nutzungsbedingungen" der geltenden Rechtslage nicht, nicht mehr oder nicht vollständig entsprechen, bleiben dennoch die übrigen Bedingungen in ihrer Gültigkeit erhalten. An die Stelle der unwirksamen Bestimmungen treten rückwirkend inhaltlich möglichst gleiche Bestimmungen, die dem Ziel der gewollten Regelungen am nächsten kommen.

#### Kontakt

Bei technischen Problemen wenden Sie sich bitte an unseren Aktionärsservice unter +49 (0) 9628 4270 083, der Ihnen - außer an Feiertagen - von Montag bis Freitag von 09:00 bis 17:00 Uhr zur Verfügung steht. Wir beantworten gerne Ihre Fragen.

Frankfurt am Main, im Mai 2022

Mit freundlichen Grüßen

tokentus investment AG